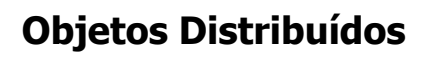

- **Java RMI**
- CORBA

#### Objetos Distribuídos

- Orientação a Objetos
	- **Encapsulamento:**

1

3

- Parte interna (privada) dos objetos Implementação: métodos
	- Estado: atributos, variáveis, constantes e tipos

2

 Parte externa (pública) dos objetos Interface: conjunto bem definido de métodos públicos que podem ser acessados externamente

#### Objetos Distribuídos

- Orientação a Objetos (cont.)
	- Herança: de interfaces e implementações
	- Polimorfismo: a mesma interface pode ter várias implementações
	- Interação entre objetos
		- Troca de mensagens (chamadas de métodos)
		- Mensagens podem ser locais ou remotas Mensagens locais: objetos no mesmo espaço de endereçamento
			-
			- Mensagens remotas: objetos em máquinas diferentes  $\rightarrow$  distribuídos!

#### Objetos Distribuídos

- Orientação a Objetos (cont.)
	- Referência do objeto → Ponteiro de memória O acesso ao estado do objeto é feito através dos métodos da interface (única parte visível do objeto)
	- Implementação independente da interface
	- Métodos são acessados por outros objetos

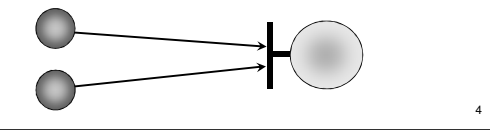

### Objetos Distribuídos

#### Objetos Distribuídos

- Interagem através da rede
- Colaboram para atingir um objetivo
- Fornecem serviços (métodos) uns aos outros
- Apenas a interface do objeto é visível
- Referência do objeto possui endereço de rede

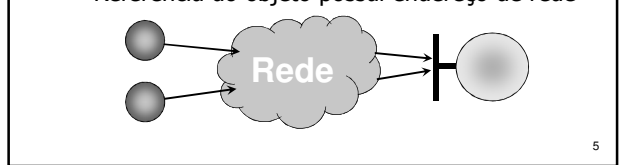

# Objetos Distribuídos

- **Problemas** 
	- Como compartilhar referências de objetos?
	- Como gerenciar o ciclo de vida dos objetos?
	- Como gerenciar o acesso concorrente aos objetos?
	- Como trabalhar num ambiente heterogêneo? Máquinas podem ter arquiteturas diferentes
		- Máquinas podem estar em redes diferentes
		- Máquinas podem rodar S.O.'s diferentes
		- Objetos podem ser implementados em linguagens diferentes

# Objetos Distribuídos

- Problemas (cont.)
	- Comunicação não confiável e não-determinista: depende da dinâmica do sistema e da rede
	- Custo da comunicação: latência e largura de banda são fatores críticos em aplicações de tempo real, multimídia, etc.
	- Comunicação insegura: sem controle de autorização e sem proteção das mensagens

7

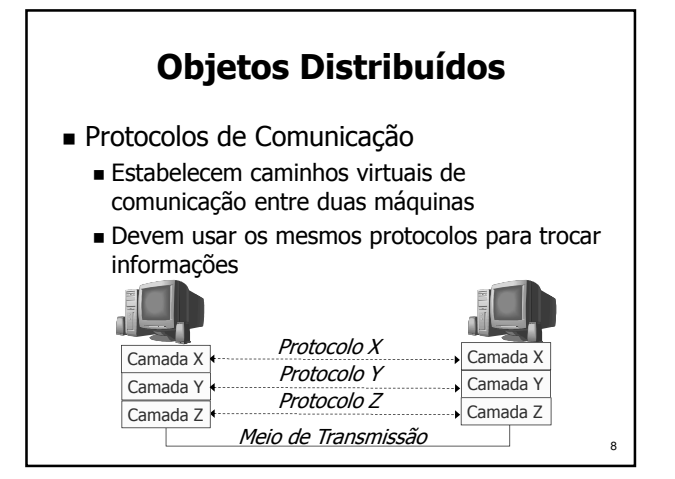

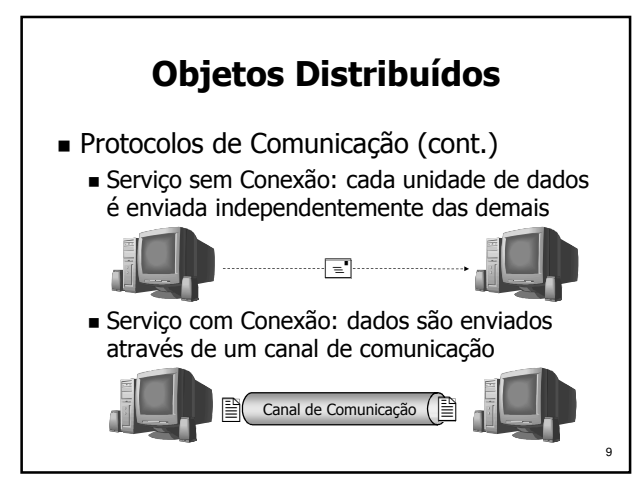

# Objetos Distribuídos

- Protocolos de Comunicação (cont.)
	- Protocolos de alto nível são necessários para interação entre objetos distribuídos
	- Escolha natural: usar TCP/IP
		- Cria conexões entre processos para trocar mensagens
		- Amplamente disponível, confiável e robusto
		- Relativamente simples e eficiente
		- Não mascara o uso da rede do programador

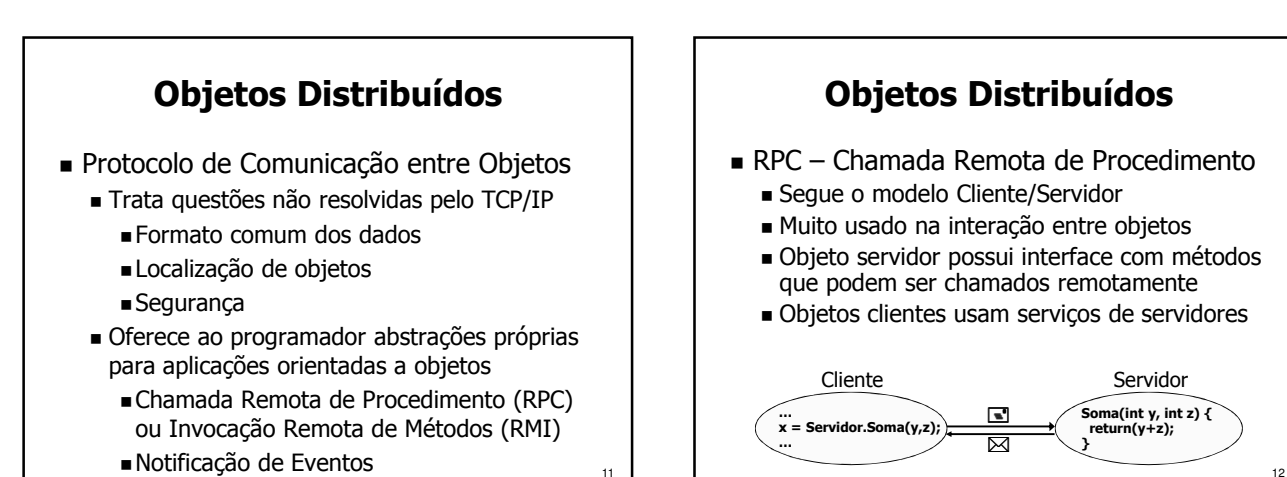

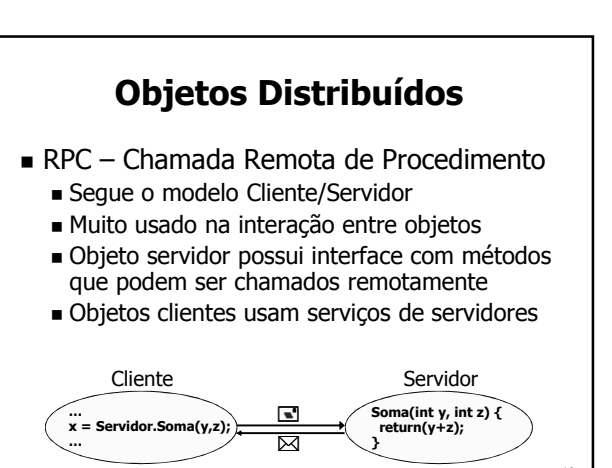

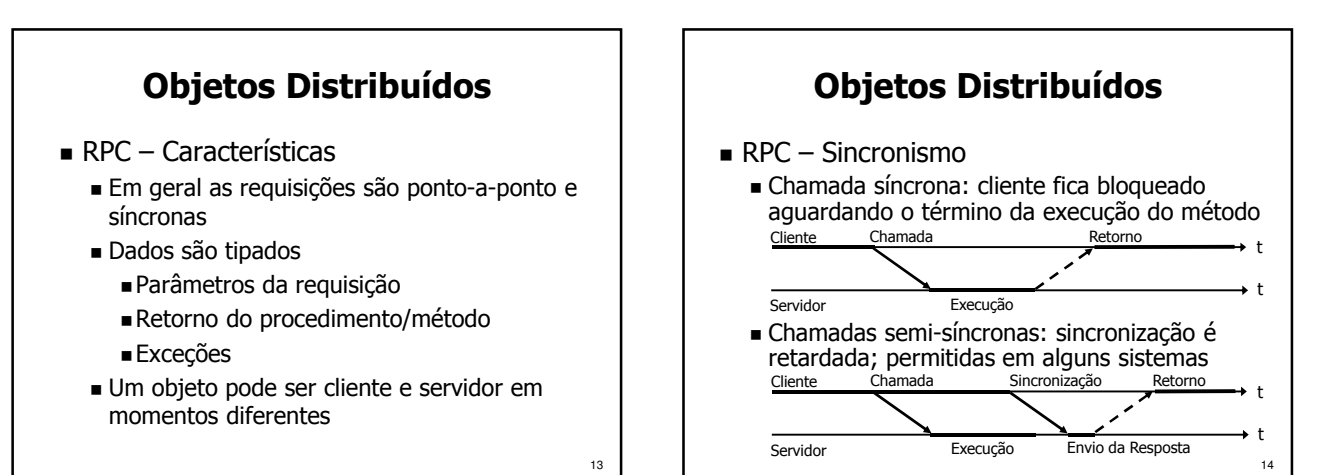

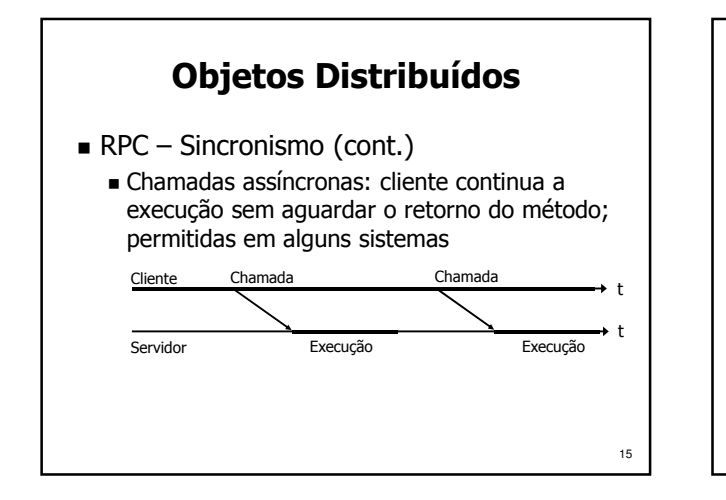

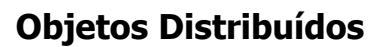

- $\blacksquare$  RPC Funcionamento
	- Chamada é feita pelo cliente como se o método fosse de um objeto local
	- Comunicação é feita transparentemente por código gerado automaticamente pelo compilador (stub, proxy, skeleton, ...)
	- O código gerado faz a serialização e desserialização de dados usando um formato padrão, que compatibiliza o formato de dados usado por diferentes máquinas, linguagens e compiladores

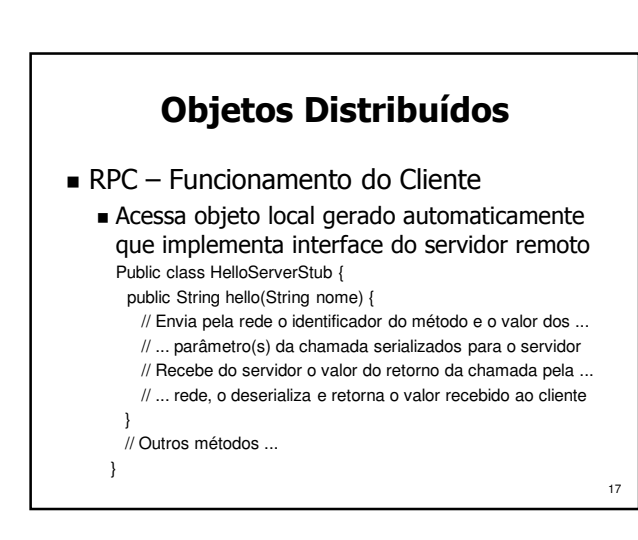

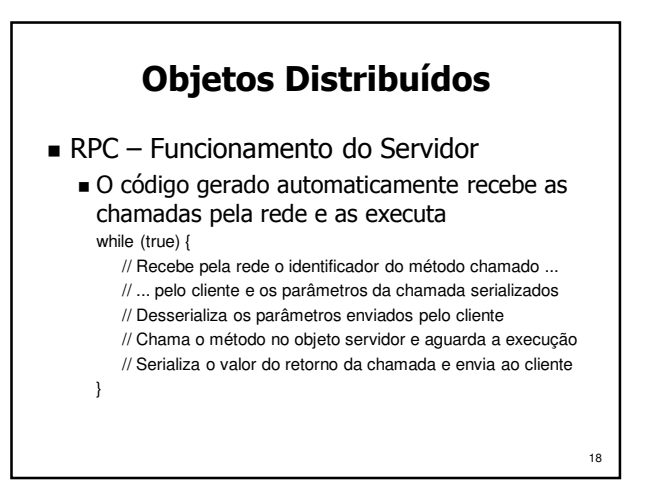

## Objetos Distribuídos

- RPC Implementação
	- Descrição da interface do objeto remoto
		- Especificada na própria linguagem de programação
		- Especificada usando uma linguagem de descrição de interface (IDL)
	- Implementações de RPC de diferentes fabricantes (Sun RPC, DCE RPC, Microsoft RPC, etc.) são geralmente incompatíveis

19

21

23

#### Objetos Distribuídos

- Notificação de Eventos
	- Eventos ocorridos são difundidos por produtores e entregues a consumidores
	- Canal de eventos permite o desacoplamento produtor e consumidor não precisam se conhecer

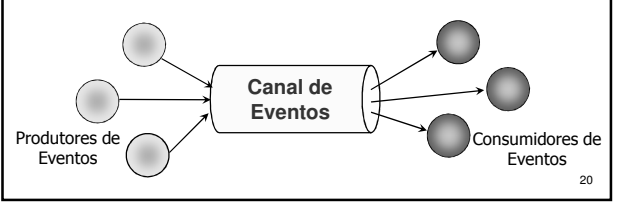

#### Objetos Distribuídos

Notificação de Eventos – Características

- Envio de eventos é completamente assíncrono Produtor não precisa aguardar fim do envio Evento é armazenado no canal de eventos
- Comunicação pode ser feita através de UDP multicast ou fazendo múltiplos envios unicast
- com TCP, UDP ou com um suporte de RPC Os eventos podem ter tamanho fixo ou variável, limitado ou ilimitado
- Eventos podem ser tipados ou não

#### Objetos Distribuídos

- Para suportar a interação entre objetos distribuídos, um *Middleware* deve prover:
	- Localização transparente dos objetos
	- Invocação de métodos local e remoto idêntica
	- Criação de objeto local e remoto idêntica
	- Migração de objetos transparente
	- Facilidades para ligação (binding) de interfaces dinamicamente
	- Diversos serviços de suporte: Nomes, Transação, Tempo, etc.

### Objetos Distribuídos

- Principais suportes de Middleware para Objetos Distribuídos
	- Java RMI (Remote Method Invocation), da Oracle/Sun Microsystems
	- COM (Component Object Model), da Microsoft Corporation
	- CORBA (Common Object Request Broker Architecture), especificado pela OMG (Object Management Group) e implementado por diversos fabricantes de software

#### Java RMI

- Java
	- Orientada a objetos
	- Possui diversas APIs amigáveis
	- Multi-plataforma: Java Virtual Machine (JVM)
	- Integrada à Internet: applet, servlet, JSP, JSF
	- Suporte a componentes: JavaBeans e EJB
	- De fácil aprendizagem
	- Bem aceita pelos programadores
	- Suportada por diversos fabricantes de SW

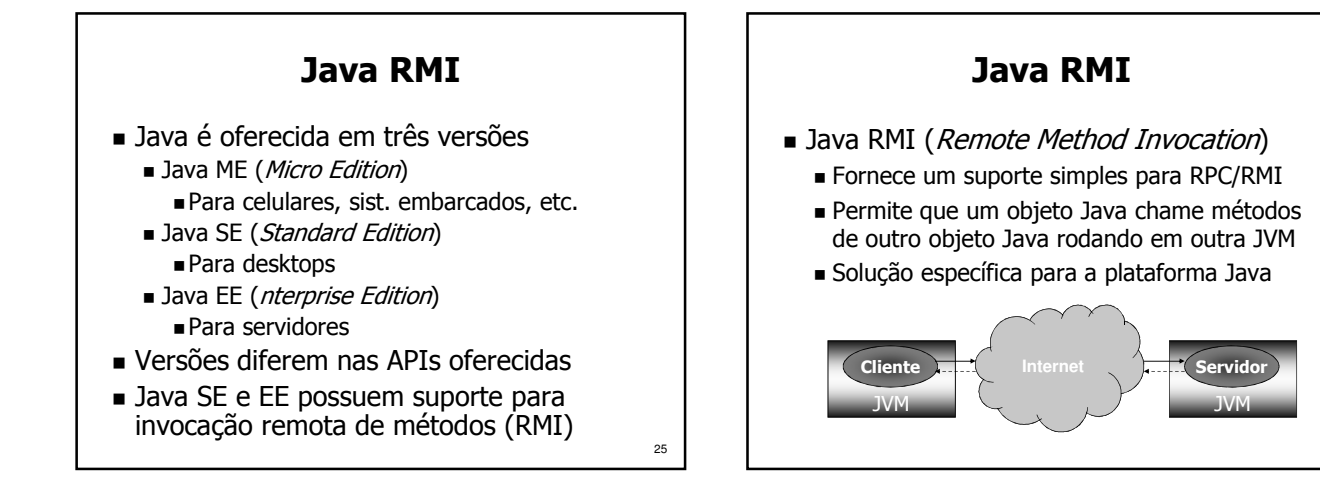

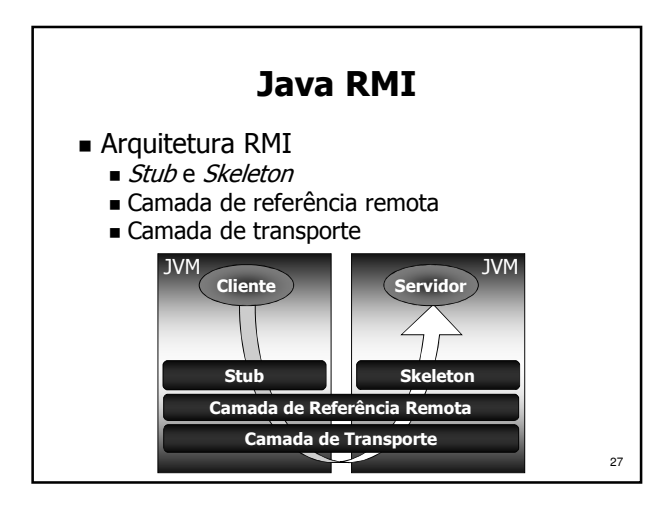

#### Java RMI

- $Stub$ 
	- Representa o servidor para o cliente
	- Efetua serialização e envio dos parâmetros
	- Recebe a resposta do servidor, desserializa e entrega ao cliente
- *Skeleton* 
	- Recebe a chamada e desserializa os parâmetros enviados pelo cliente
	- Faz a chamada no servidor e retorna o resultado ao cliente

#### Java RMI

- Camada de Referência Remota
	- Responsável pela localização dos objetos nas máquinas da rede
	- Permite que referências para um objeto servidor remoto sejam usadas pelos clientes para chamar métodos
- Camada de Transporte
	- Cria e gerencia conexões de rede entre objetos remotos
	- Elimina a necessidade do código do cliente ou do servidor interagirem com o suporte de rede

29

#### Java RMI

- Dinâmica da Chamada RMI
	- O servidor, ao iniciar, se registra no serviço de nomes (RMI *Registry*)
	- O cliente obtém uma referência para o objeto servidor no serviço de nomes e cria a stub
	- O cliente chama o método na stub fazendo uma chamada local
	- A stub serializa os parâmetros e transmite a chamada pela rede para o *skeleton* do servidor

26

#### Java RMI

- Dinâmica da Chamada RMI (cont.)
	- O *skeleton* do servidor recebe a chamada pela rede, desserializa os parâmetros e faz a chamada do método no objeto servidor
	- O objeto servidor executa o método e retorna um valor para o skeleton, que o desserializa e o envia pela rede à *stub* do cliente
	- A *stub* recebe o valor do retorno serializado, o desserializa e por fim o repassa ao cliente

#### Java RMI

- Serialização dos dados (*marshalling*)
	- É preciso serializar e deserializar os parâmetros da chamada e valores de retorno para transmiti-los através da rede
	- Utiliza o sistema de serialização de objetos da máquina virtual
		- Tipos predefinidos da linguagem
		- Objetos serializáveis: implementam interface java.io.serializable

#### Java RMI

- Desenvolvimento de Aplicações com RMI
	- Devemos definir a interface do servidor
		- A interface do servidor deve estender java.rmi.Remote ou uma classe dela derivada (ex.: UnicastRemoteObject)
		- Todos os métodos da interface devem prever a exceção java.rmi.RemoteException
		- O Servidor irá implementar esta interface
	- Stubs e skeletons são gerados pelo compilador RMI (rmic) com base na interface do servidor

#### Java RMI

■ RMI/IIOP

31

33

35

- O RMI permite a utilização do protocolo IIOP (Internet Inter-ORB Protocol) do CORBA
- IIOP também usa TCP/IP, mas ao efetuar a seralização (*marshalling*) converte os dados para um formato binário diferente do Java RMI
- Com RMI/IIOP, objetos Java podem se comunicar com objetos CORBA escritos em outras linguagens

#### 34

36

32

#### Java RMI

- APIs úteis na comunicação remota
	- **JNDI** (*Java Naming and Directory Interface*) Suporte para nomeação
		- Associa nomes e atributos a objetos Java
		- Objetos localizados por nome ou atributos
	- **JavaSecurity** 
		- Suporte para segurança
		- Criptografa dados
		- Cria e manipula chaves e certificados

Emprega listas de controle de acesso

#### **CORBA**

- OMG (Object Management Group):
	- Formada em 1989
	- Objetivos:
		- Promover a teoria e prática de tecnologias O.O. no desenvolvimento de software
		- Criar especificações gerais e proveitosas: definir interfaces, e não implementações
	- Composta por cerca de 800 empresas interessadas no desenvolvimento de software usando tecnologia de objetos distribuídos

- OMA (Object Management Architecture)
	- Infra-estrutura sobre a qual todas especificações da OMG estão baseadas
	- Define apenas aspectos arquiteturais
	- Permite interoperabilidade entre aplicações baseadas em objetos em sistemas abertos, distribuídos e heterogêneos
		- Diferentes máquinas
		- Diferentes sistemas operacionais
		- Diferentes linguagens de programação
	- Maior portabilidade e reusabilidade
	-

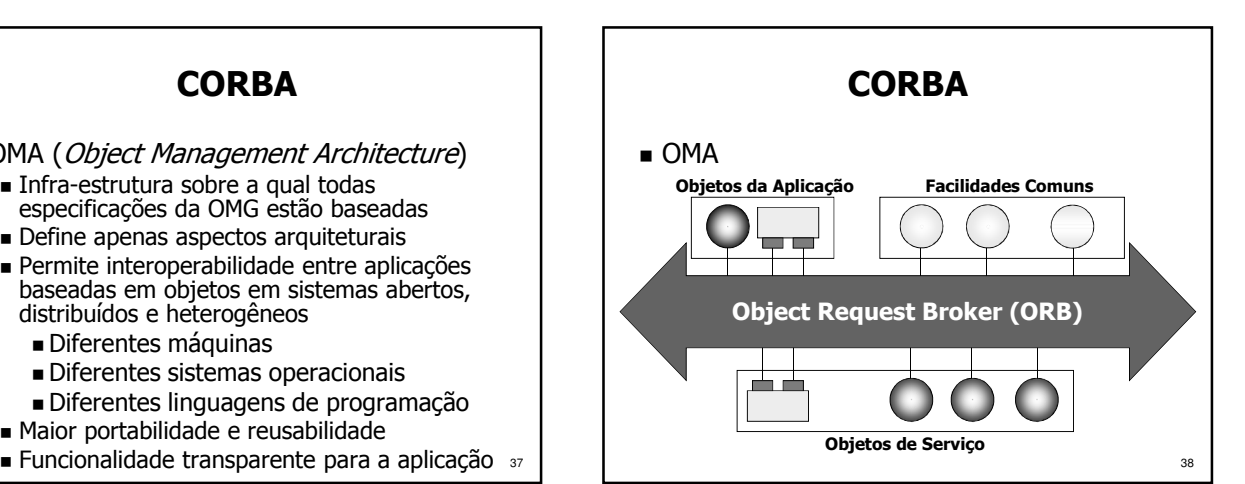

#### **CORBA**

- OMA
	- Objetos da Aplicação
	- Definidos pelos usuários/programadores Facilidades Comuns
		- Grupos de objetos que fornecem serviços para determinadas áreas de aplicação
	- Objetos de Serviço
		- Serviços de propósito geral usados por objetos distribuídos

39

- Object Request Broker (ORB)
	- $\blacksquare$ Canal de comunicação entre objetos  $\blacksquare$

#### **CORBA**

- CORBA (Common Object Request Broker Architecture)
	- Define concretamente as interfaces do ORB, especificado de forma abstrata pela Arquitetura OMA
	- Permite a interação entre objetos distribuídos
	- Fornece um suporte completo para desenvolver aplicações distribuídas orientadas a objetos

#### CORBA

- Histórico
	- A versão 1.0 do CORBA foi proposta em 1991
	- CORBA começou a se estabelecer a partir de 1993, com o surgimento das primeiras implementações de ORBs comerciais
	- CORBA 2.0 foi lançado em 1996
	- Interoperabilidade entre implementações Versão 3.0 foi lançada em 2002
		- $41$  Acrescentou suporte a componentes (CCM), invocações assíncronas de métodos (AMI), mensagens (CORBA Messaging), ...

#### **CORBA**

- CORBA proporciona total transparência para os Objetos Distribuídos
	- Transparência de Linguagem Usa IDL (*Interface Definition Language*)
	- Transparência de S.O. e Hardware
		- ORB pode ser implementado em várias plataformas: Windows, UNIX, SO's embarcados e de tempo real, ...
	- Transparência de Localização dos Objetos Objetos são localizados através de suas referências, que são resolvidas pelo ORB

- **IDL** (*Interface Definition Language*)
	- Usada para descrever as interfaces de objetos
	- Linguagem puramente declarativa, sem nenhuma estrutura algorítmica
	- Sintaxe e tipos de dados baseados em  $C/C++$
	- Define seus próprios tipos de dados, que são mapeados nos tipos de dados de cada linguagem de programação suportada
	- Mapeada para diversas linguagens
		- C, C++, Java, Delphi, COBOL, Python, ADA,  $Smalltalk, LISP, ...$   $43$

43

#### CORBA

- Compilador IDL
	- Gera todo o código responsável por:
		- Fazer a comunicação entre objetos
		- Fazer o mapeamento dos tipos de dados definidos em IDL para a linguagem usada na implementação
		- Fazer as conversões de dados necessárias na comunicação (serialização/ marshalling dos dados)

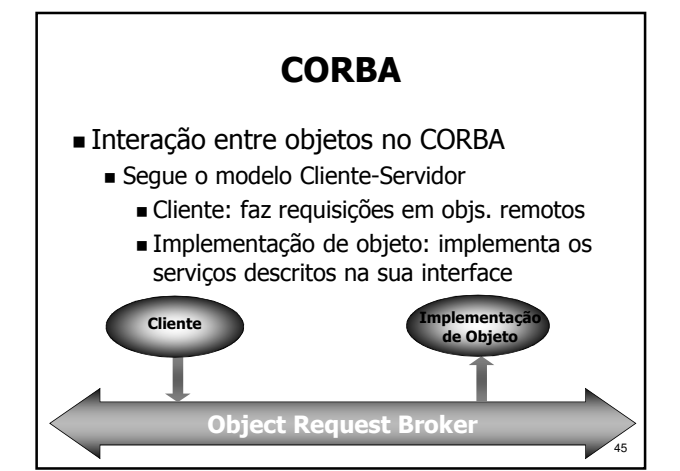

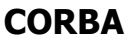

- Objetos CORBA possuem:
	- Atributos: dados encapsulados pelo objeto que podem ser lidos e ter seu valor modificado pelo cliente
	- Operações: serviços que podem ser requisitados pelos clientes de um objeto, que possuem:
		- Parâmetros: dados passados pelo cliente para a implementação do objeto ao chamar uma operação
		- Resultado: dado retornado pela operação Exceções: retornadas quando detectada uma
		- condição anormal na execução de uma operação
		- 46 Contextos: carregam informação capaz de afetar a execução de uma operação

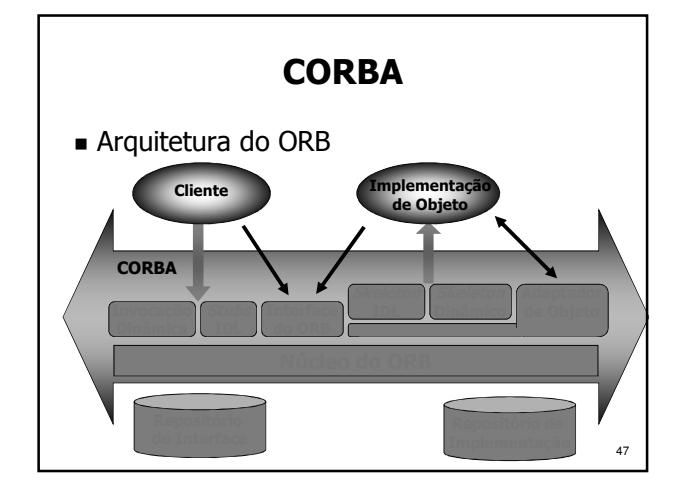

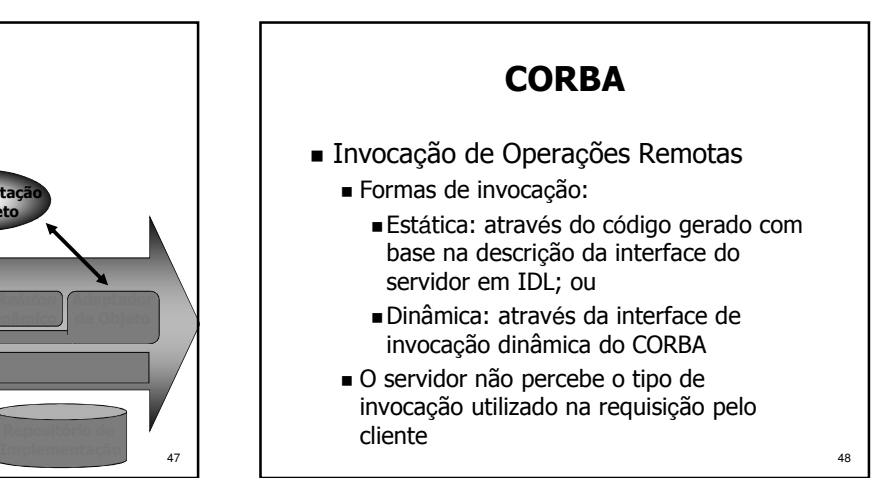

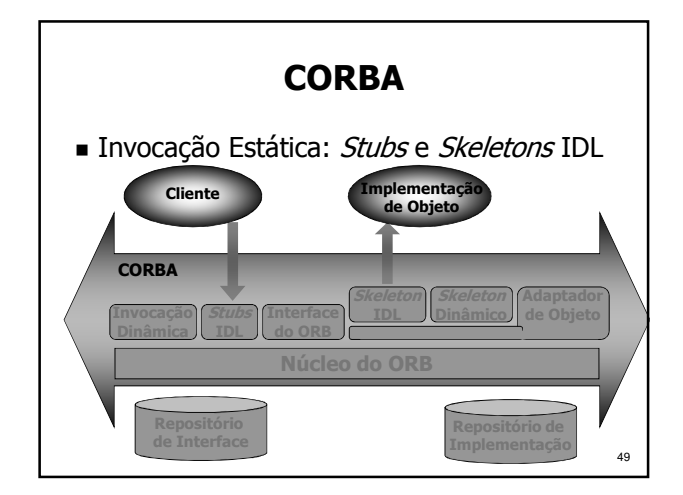

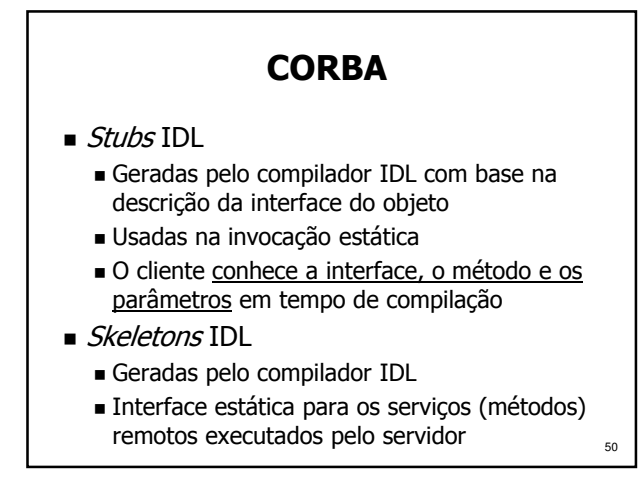

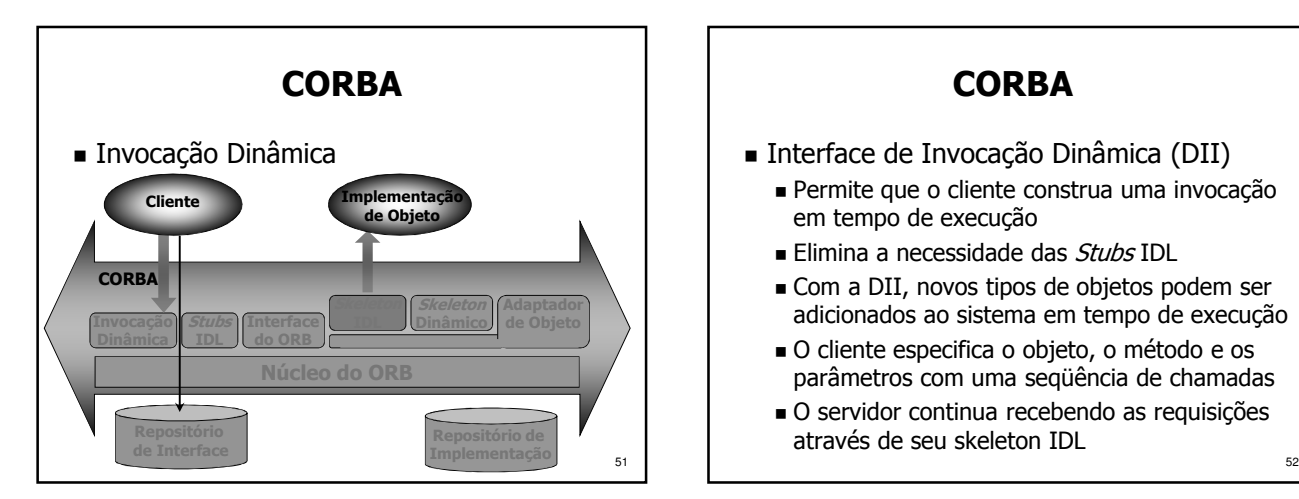

- Interface de Invocação Dinâmica (DII)
	- Permite que o cliente construa uma invocação em tempo de execução
	- Elimina a necessidade das Stubs IDL
	- Com a DII, novos tipos de objetos podem ser adicionados ao sistema em tempo de execução
	- O cliente especifica o objeto, o método e os parâmetros com uma seqüência de chamadas
	- O servidor continua recebendo as requisições através de seu skeleton IDL

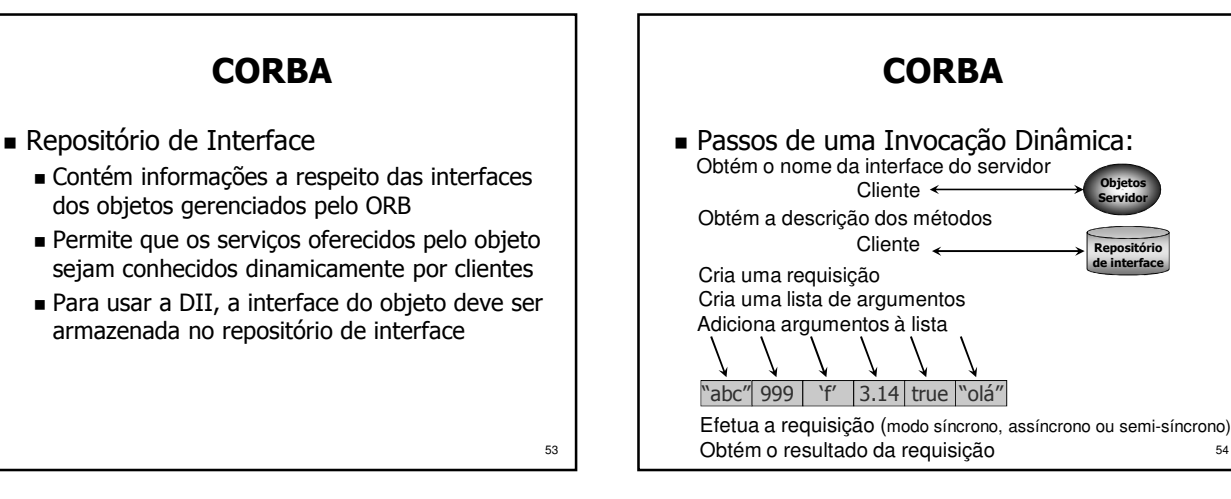

54

Objetos Servidor Repositório de interface

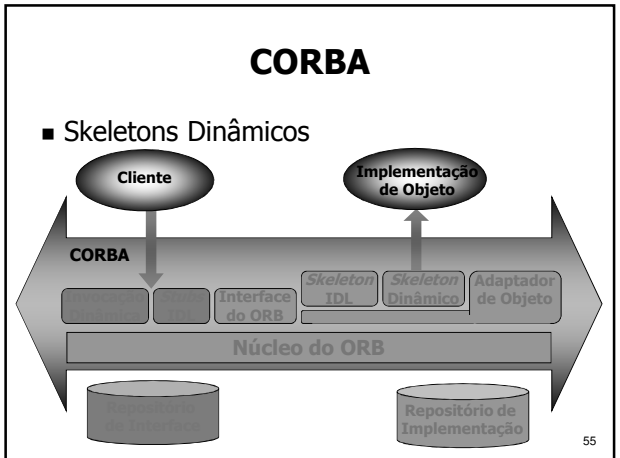

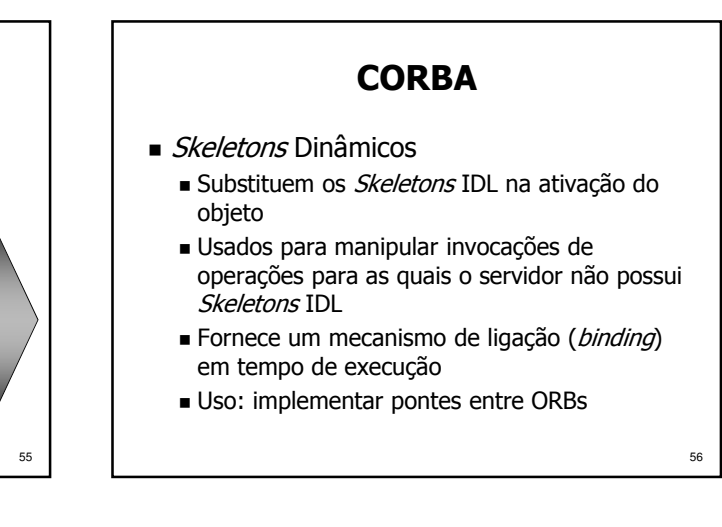

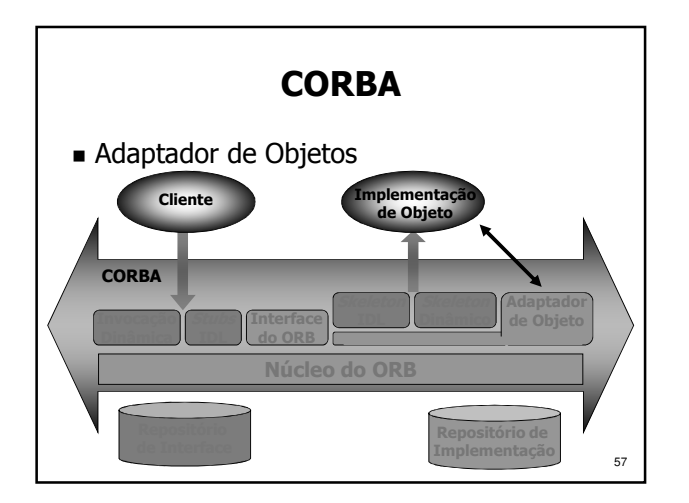

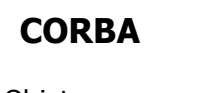

- Adaptador de Objetos
	- Interface entre o suporte e os objetos servidores
	- Transforma um objeto escrito em uma linguagem qualquer em um objeto CORBA
	- Usado para geração e interpretação de referências de objetos, invocação dos Skeletons, ativação e desativação de implementações de objetos, etc.
	- Existem vários tipos de adaptador de objeto

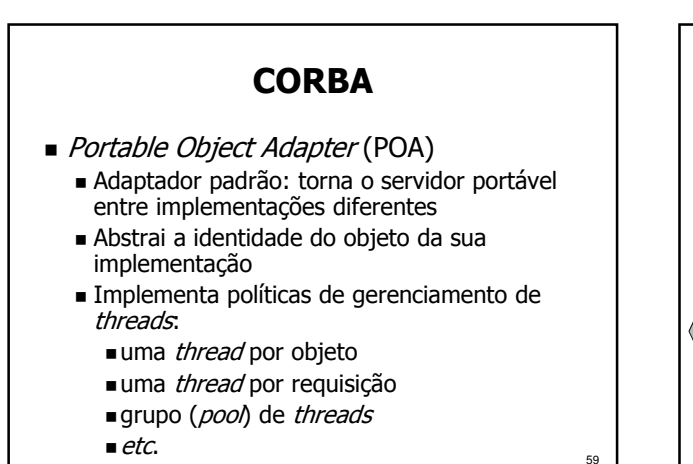

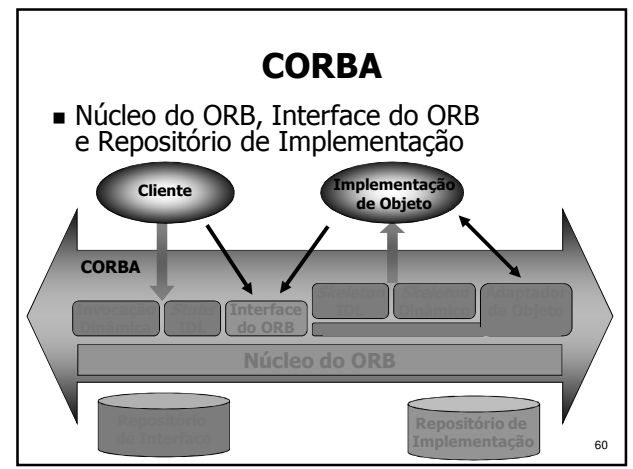

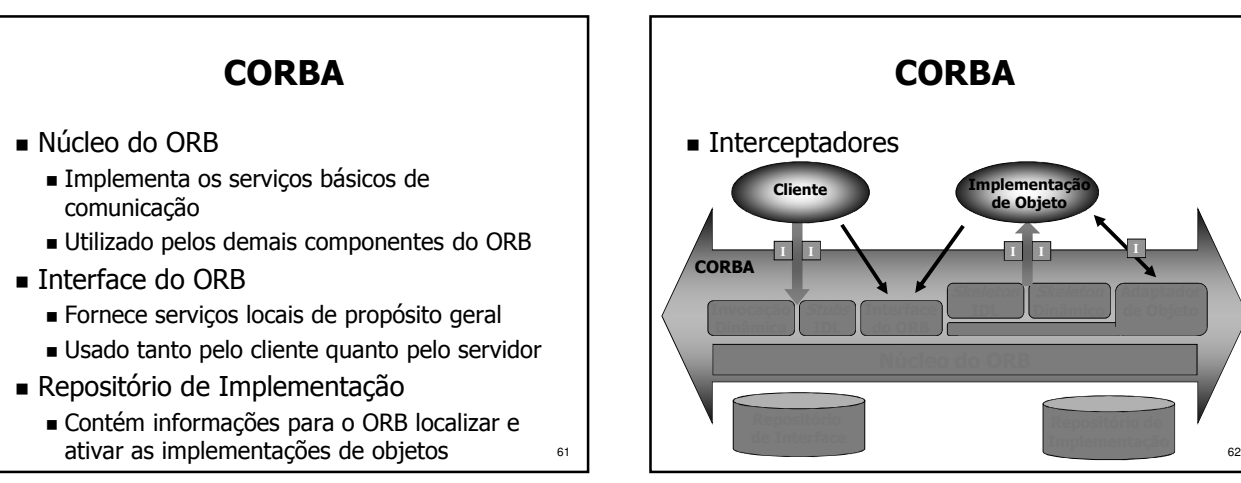

- Interceptadores
	- Dispositivos interpostos no caminho de invocação, entre Cliente e Servidor
	- Permitem executar código adicional para gerenciamento/controle/segurança, etc.
	- Há cinco pontos possíveis de interceptação Dois pontos de interceptação no cliente: ao enviar a chamada e ao receber a resposta
		- Dois pontos de interceptação no servidor: ao receber a chamada e ao enviar a resposta
		- $63$  Um ponto de interceptação no POA: após a criação da referência do objeto (IOR)

#### **CORBA**

- Interoperabilidade
	- CORBA garante a interoperabilidade entre objetos que usem diferentes implementações de ORB
	- Solução adotada a partir do CORBA 2.0
		- Padronizar o protocolo de comunicação e o formato das mensagens trocadas
		- Foi definido um protocolo geral, que é especializado para vários ambientes específicos

### **CORBA**

- Interoperabilidade (cont.)
	- Protocolo Inter-ORB Geral (GIOP)
		- Especifica um conjunto de mensagens e dados para a comunicação entre ORBs
	- Especializações do GIOP
		- Protocolo Inter-ORB para Internet (IIOP): specifica como mensagens GIOP são transmitidas numa rede TCP/IP
		- Protocolos Inter-ORB para Ambientes Específicos: permitem a interoperabilidade do ORB com outros ambientes (ex.: DCE, ATM nativo, etc.)

65

# **CORBA**

- Interoperabilidade entre CORBA e Java RMI Une as vantagens das duas tecnologias
	- Applets, Servlets e aplicações Java podem ser clientes CORBA usando RMI/IIOP ou ORB Java
	- $\blacksquare$  Mapeamentos: IDL  $\rightarrow$  Java e Java  $\rightarrow$  IDL
- Interoperabilidade entre CORBA e DCOM
	- Permite que objetos DCOM acessem serviços oferecidos por objetos CORBA e vice-versa
	- Bridges convertem mensagens entre os ambientes, integrando o DCOM a plataformas nas quais ele não está disponível

- Padrões Relacionados
	- CCM: modelo de componentes CORBA
	- CORBA AV *streams*: para fluxos de áudio/vídeo
	- Minimum CORBA: para sistemas embarcados
	- RT CORBA: para tempo-real
	- FT CORBA: para tolerância a falhas
	- CORBASec: serviço de segurança
	- CORBA Messaging: para troca de mensagens
	- AMI: para invocação assíncrona de métodos

67

 $69$ 

#### CORBA

- Padrões Relacionados (cont.)
	- **Model-Driven Architecture (MDA)**
	- Unified Modeling Language (UML)
	- Common Warehouse Metamodel (CWM)
	- XML Metadata Interchage (XMI)
- Em fase de padronização:
	- Integração de negócios, finanças, manufatura, ...
	- Integração com Web Services e .NET
	- Suporte para agentes móveis
	- Suporte para redes sem fio
- Mapeamento de UML para IDL estable a se provincia especificações. Tas especificações. Estableceu estableceu e

#### Serviços CORBA

- Serviços CORBA
	- Coleção de serviços em nível de sistema
	- Oferecem funcionalidades básicas para utilizar e implementar os objetos de aplicações distribuídas
	- Especificam as interfaces e casos de uso, deixando a implementação de lado
	- Estendem ou complementam as funcionalidades do ORB
	- Independentes da aplicação

### Serviços CORBA

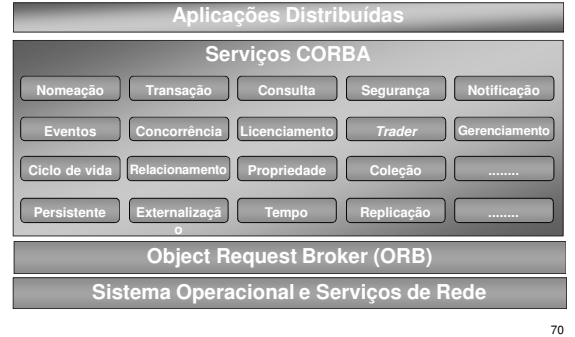

#### Serviços CORBA

- Serviço de Nomes (Naming Service) Define as interfaces necessárias para mapear um nome com uma referência de objeto
	- O objeto que implementa o serviço de nomes mantém a base de dados com o mapeamento entre referências e nomes
	- Uma referência para este serviço é obtida através do método:
	- 71 resolve\_initial\_references("NameService") A referência do serviço de nomes é mantida pelo ORB ou em um servidor de diretório, http, ftp, etc.

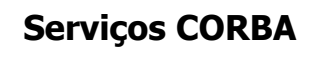

- Serviço de Eventos (Event Service)
	- Define como objetos podem registrar seu interesse dinamicamente em eventos enviados por outros objetos
	- Tipos de clientes do serviço Produtores (ou *publishers*) de eventos Consumidores (ou *subscribers*) de eventos
	- Canais de eventos (Event Channels) coletam e distribuem eventos entre objetos da aplicação
	- Três abordagens: Push, Pull e Mista

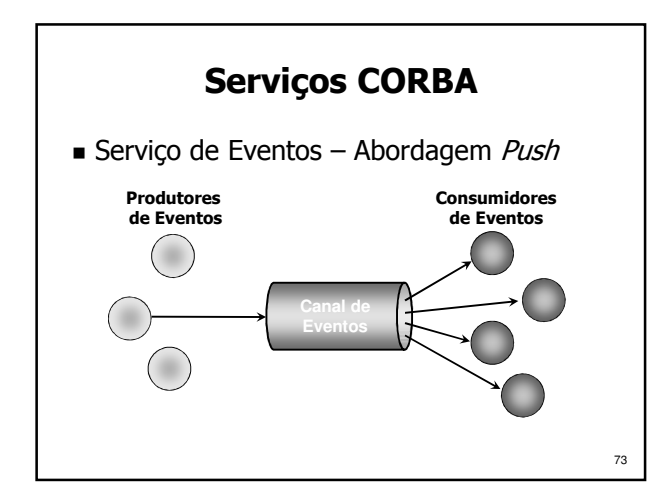

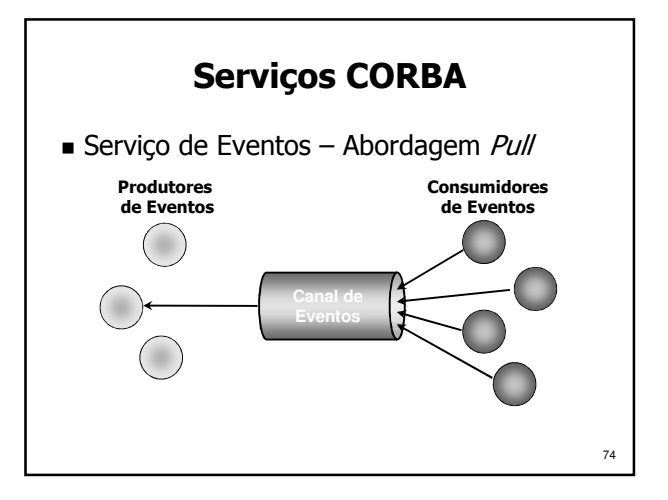

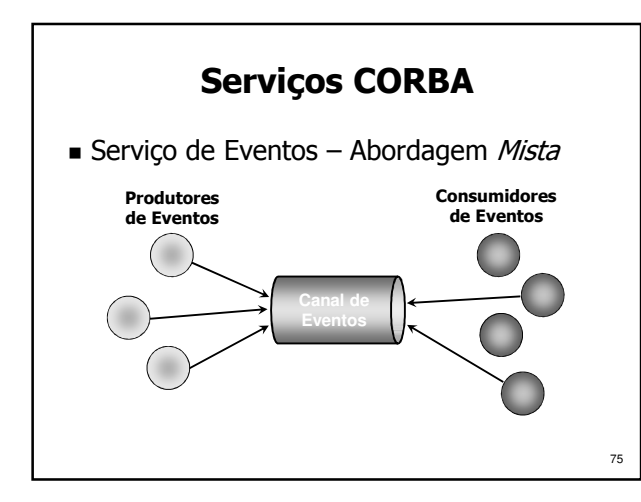

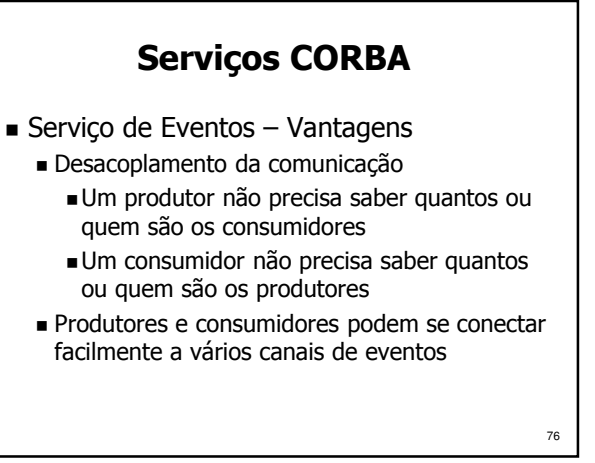

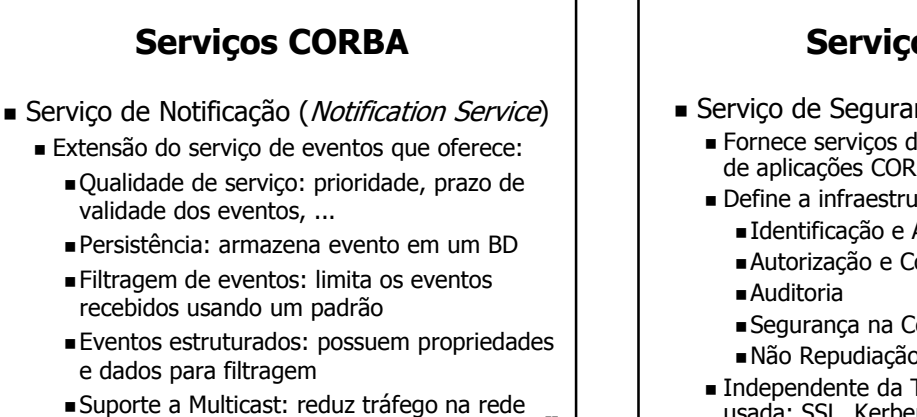

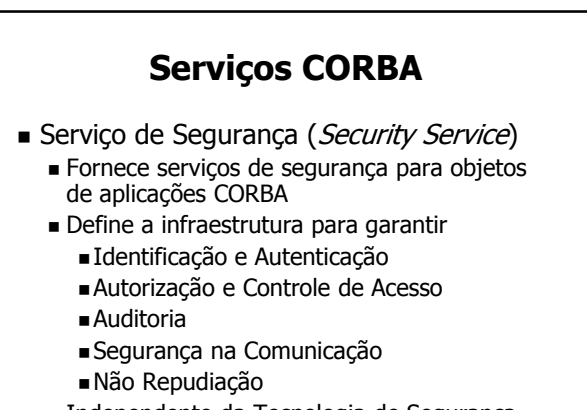

78 Independente da Tecnologia de Segurança usada: SSL, Kerberos, CSI-ECMA, etc.

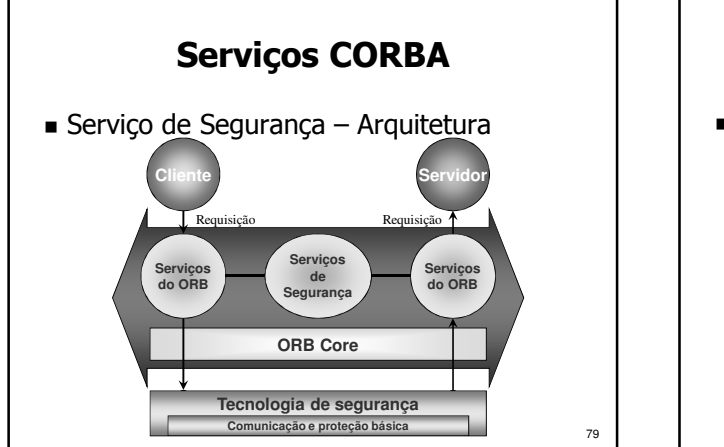

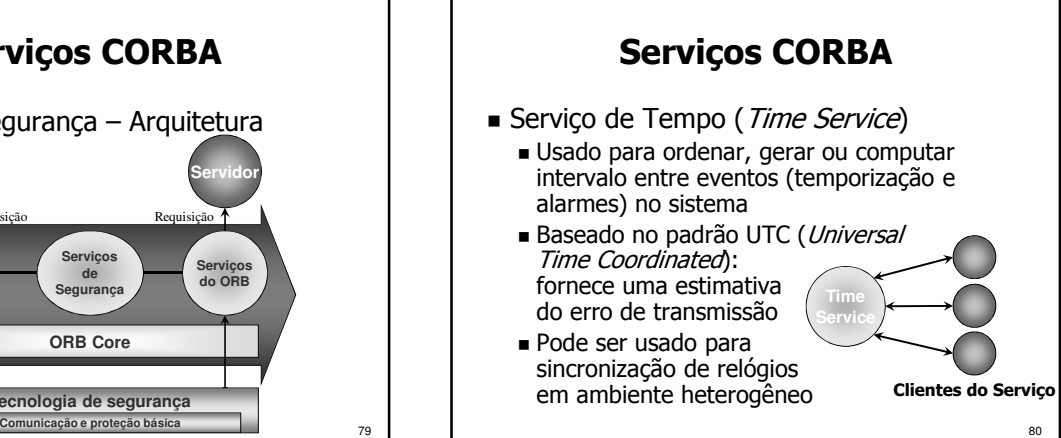

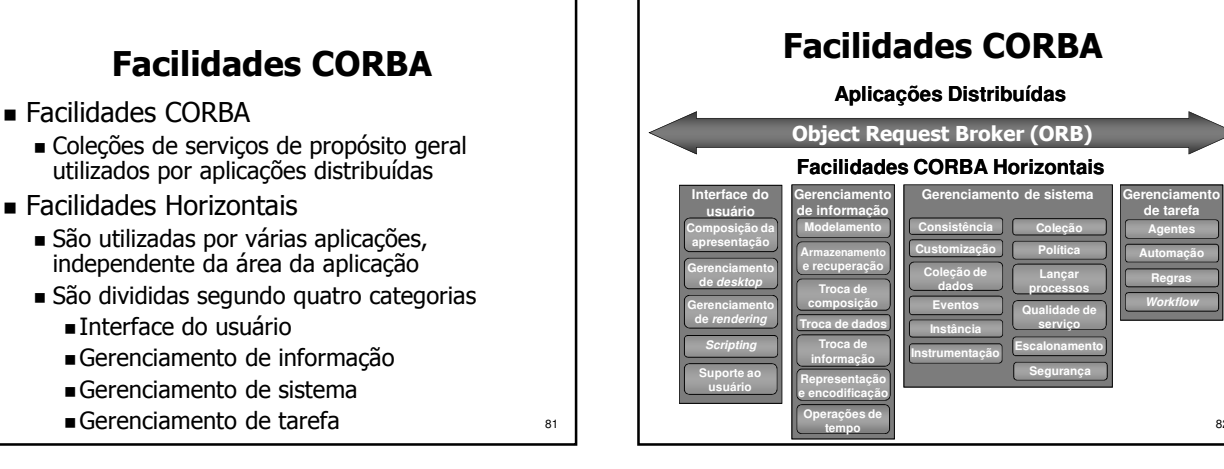

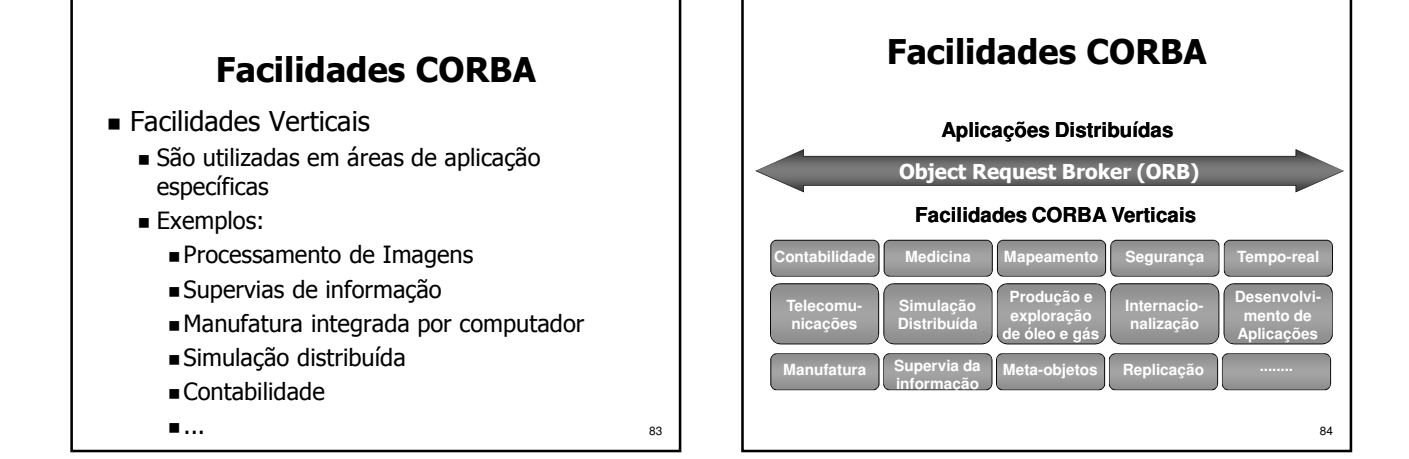

- IDL (Linguagem de Definição de Interface)
	- Usada para descrever as interfaces dos objetos CORBA
	- É uma linguagem declarativa, sem estruturas algorítmicas, que permite somente descrever tipos de dados, constantes e operações de um objeto CORBA
	- Uma interface descrita em IDL (arquivo .idl) especifica as operações providas pelo objeto e os parâmetros de cada operação

### CORBA IDL

■ IDL (cont.)

85

87

89

- De posse da IDL de um objeto, o cliente possui toda a informação necessária para utilizar os serviços deste objeto
- Interfaces definidas em IDL podem ser acessadas através de stubs ou da interface de invocação dinâmica (DII)
- As regras léxicas da IDL são iguais às do C++
- As regras gramaticais da IDL são um subconjunto das regras do C++, acrescidas de construções para a declaração de operações

86

#### CORBA IDL

- **Tokens** 
	- Literais:  $1, 2.37, \ldots$  "string", ...
	- Operadores:  $+,-,*,=$ , ...
	- Separadores
		- **Espaços**
		- Tabulações
		- Ouebras de linha
		- Comentários: // ou /\* \*/
	- Palavras-chave
	- Identificadores

#### CORBA IDL

**any boolean char double fixed float long Object octet short string**

**void wchar wstring**

Escopo **module interface abstract local** Definição de Tipos **const exception native typedef valuetype supports truncatable factory custom private public**

Tipos Básicos **unsigned ValueBase**  Tipos Construídos **enum sequence struct union switch case default** Dados e Operações **attribute readonly oneway in out inout context raises**

88

#### CORBA IDL

#### ■ Identificadores

- São seqüências de caracteres do alfabeto, dígitos e *underscores*
- O primeiro caractere deve ser uma letra
- Todos os caracteres são significativos
- Um identificador deve ser escrito exatamente como declarado, atentando para a diferença entre letra maiúsculas e minúsculas
- Identificadores diferenciados apenas pelo case, como MyIdent e myident, causam erros de compilação

CORBA IDL

- Elementos de uma especificação IDL
	- Módulos
	- Interfaces
	- Tipos de dados
	- Constantes
	- Exceções
	- Atributos
	- Operações
		- Parâmetros
		- Contextos

■ Módulos

- Declaração de módulo:
	- module ident { // lista de definições

};

- Pode conter declarações de tipos, constantes, exceções, interfaces ou outros módulos
- O operador de escopo '::' pode ser usado para se referir a elementos com um mesmo nome em módulos diferentes

**91** 

93

95

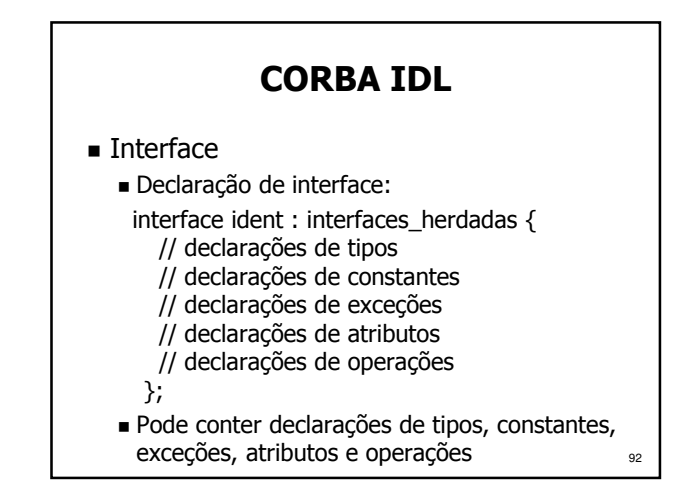

#### CORBA IDL

- **Interfaces Abstratas** 
	- Não podem ser instanciadas, servindo somente como base para outras interfaces abstract interface ident { ... };
- **Interfaces Locais** 
	- Não são acessíveis pela rede, recebendo somente chamadas locais local interface ident { ... };

#### CORBA IDL

- Herança de Interfaces
	- Os elementos herdados por uma interface podem ser acessados como se fossem elementos declarados explicitamente, a não ser que o identificador seja redefinido ou usados em mais de uma interface base
	- O operador de escopo ': : ' deve ser utilizado para referir-se a elementos das interfaces base que foram redefinidos ou que são usados em mais de uma interface base

### CORBA IDL

- Herança de Interfaces (cont.)
	- Uma interface pode herdar bases indiretamente, pois interfaces herdadas possuem suas próprias relações de herança
	- Uma interface não pode aparecer mais de uma vez na declaração de herança de uma outra interface, mas múltiplas ocorrências como base indireta são aceitas

96 CORBA IDL Exemplo: Servidor de um Banco module banco { // ... interface auto\_atendimento { // ... }; interface caixa\_eletronico: auto\_atendimento { // ... }; };

16

- Tipos e Constantes
	- Novos nomes podem ser associados a tipos já existentes com a palavra-chave typedef typedef tipo ident;
	- Objetos descritos como valuetype podem ser enviados como parâmetros de chamadas valuetype ident  $\{ \dots \}$ ;

#### CORBA IDL

- Constantes
	- Definidas com a seguinte sintaxe: const tipo ident  $=$  valor;
	- Operações aritméticas  $(+, -, *, /, ...)$  e binárias (|, &, <<, ...) entre literais e constantes podem ser usadas para definir o valor de uma constante

#### CORBA IDL

- **Tipos Básicos** 
	- boolean: tipo booleano, valor TRUE ou FALSE
	- char: caractere de 8 bits, padrão ISO Latin-1
	- $\blacksquare$  short: inteiro curto com sinal; -2<sup>15</sup> a 2<sup>15</sup>-1
	- long: inteiro longo com sinal;  $-2^{31}$  a  $2^{31}$ -1
	- $\blacksquare$  unsigned short: inteiro curto sem sinal; 0 a 2<sup>16</sup>-1
	- $\blacksquare$  unsigned long: inteiro longo sem sinal; 0 a  $2^{32}$ -1
	- float: real curto, padrão IEEE 754/1985
	- double: real longo, padrão IEEE 754/1985
	- octet: 1 byte, nunca convertido na transmissão
	- $\blacksquare$  any: corresponde a qualquer tipo IDL  $\blacksquare$

#### CORBA IDL

- Tipos Básicos (cont.)
	- Object: corresponde a um objeto CORBA
	- long long: inteiro de 64 bits;  $-2^{63}$  a  $2^{63}$ -1
	- unsigned long long: inteiro de 64 bits sem sinal; 0 a  $2^{64} - 1$
	- long double: real duplo longo padrão IEEE; base com sinal de 64 bits e 15 bits de expoente
	- wchar: caractere de 2 bytes, para suportar diversos alfabetos
	- fixed<n,d>: real de precisão fixa; n algarismos significativos e d casas decimais

#### CORBA IDL

- Arrays
	- Array de tamanho fixo: tipo ident[tamanho];
	- Array de tamanho variável sem limite de tamanho (tamanho efetivo definido em tempo de execução)
	- sequence <tipo> ident; Array de tamanho variável com tamanho
	- máximo: sequence <tipo,tamanho> ident;

101

**97** 

99

#### CORBA IDL

#### ■ Strings

- Seqüência de caracteres sem limite de tamanho: string ident; // seqüência de char's wstring ident; // seqüência de wchar's Seqüência de caracteres com tamanho
- máximo: string <tamanho> ident; wstring <tamanho> ident;

 Exemplo: Servidor de um Banco module banco { typedef unsigned long conta; typedef double valor; const string nome\_banco = "UFSC"; const string moeda = "R\$"; // ... };

#### CORBA IDL ■ Tipos Complexos Estrutura de dados (registro) Tipo composto por vários campos struct ident { // lista de campos (tipos IDL) }; Lista enumerada Lista com valores de um tipo enum ident { /\*lista de valores\*/ };

### CORBA IDL

103

105

- **Tipos Complexos (cont.)** 
	- União discriminada
		- Tipo composto com seleção de campo por cláusula switch/case; o seletor deve ser tipo IDL inteiro, char, boolean ou enum union ident switch (seletor){ case valor: tipo ident; // mais campos default: tipo ident; };

#### CORBA IDL Exemplo: Servidor de um Banco module banco { // ... enum aplicacao { poupanca, CDB, renda\_fixa }; struct transacao { unsigned long data; // formato ddmmyyyy string<12> descricao; valor quantia; }; sequence < transacao > transacoes; // ... };

#### CORBA IDL

- Exceções
	- São estruturas de dados retornadas por uma operação para indicar que uma situação anormal ocorreu durante sua execução
	- Cada exceção possui um identificador e uma lista de membros que informam as condições nas quais a exceção ocorreu exception ident { // lista de membros
		- };
	- 107 Exceções padrão do CORBA: CONCLUDED\_YES, CONCLUDED\_NO, CONCLUDED\_MAYBE

### CORBA IDL

#### ■ Atributos

- São dados de um objeto que podem ter seu valor lido e/ou modificado remotamente
- Declarados usando a sintaxe: attribute tipo ident;
- Caso a palavra-chave readonly seja utilizada, o valor do atributo pode ser somente lido readonly attribute tipo ident;

104

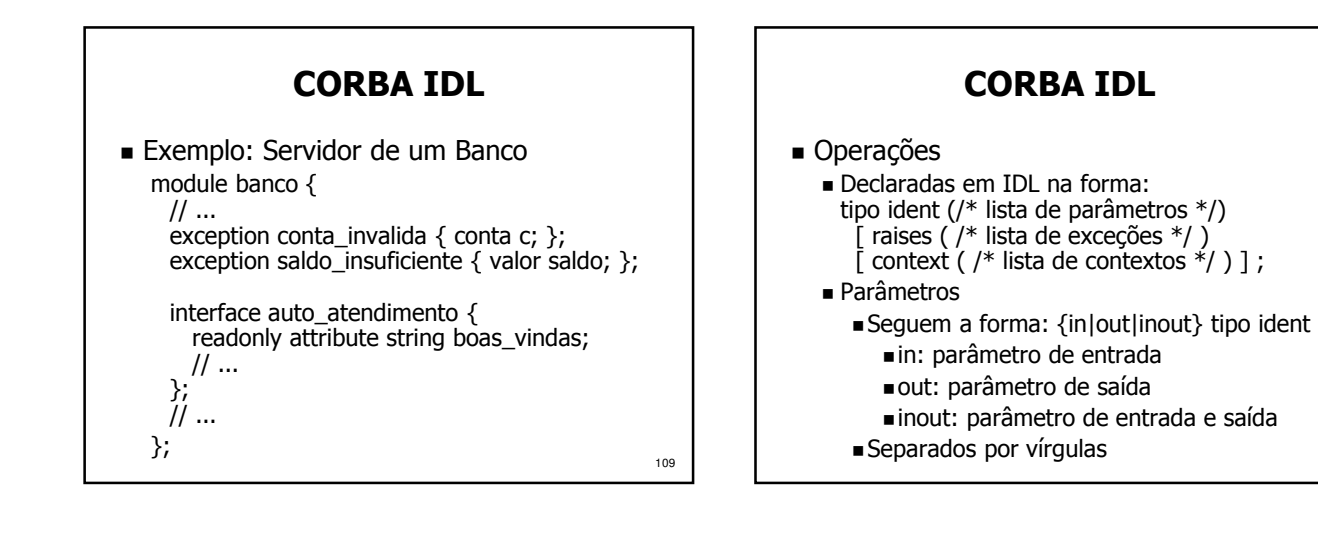

#### CORBA IDL

- Contextos
	- São strings que, ao serem passadas para o servidor em uma chamada, podem interferir de alguma forma na execução da operação
	- Um asterisco, ao aparecer como o último caractere de um contexto, representa qualquer seqüência de zero ou mais caracteres

#### CORBA IDL

- Operações Oneway (assíncronas)
	- Declaradas em IDL na forma: oneway void ident (/\* lista de parâmetros \*/);
	- Uma operação oneway é assíncrona, ou seja, o cliente não aguarda seu término.
	- Operações oneway não possuem retorno (o tipo retornado é sempre void) e as exceções possíveis são somente as padrão.

#### 112

110

#### CORBA IDL

113 Exemplo: Servidor de um Banco interface auto\_atendimento { readonly attribute string boas\_vindas; valor saldo ( in conta c ) raises (conta\_invalida); void extrato ( in conta c, out transacoes t, out valor saldo ) raises (conta\_invalida); void tranferencia ( in conta origem, in conta destino, in valor v ) raises (conta\_invalida, saldo\_insuficiente); void investimento ( in conta c, in aplicacao apl, in valor v ) raises (conta\_invalida, saldo\_insuficiente);  $\left\{\right\}$ ;  $\left\{\right.$  114

# CORBA IDL

 Exemplo: Servidor de um Banco interface caixa\_eletronico : auto\_atendimento { void saque ( in conta c, in valor v ) raises ( conta\_invalida, saldo\_insuficiente );

};

- Mapeamento IDL para C++
	- Definido no documento OMG/99-07-41, disponível em http://www.omg.org
	- O mapeamento define a forma como são representados em C++ os tipos, interfaces, atributos e operações definidos em IDL

### CORBA IDL

- Mapeamento de Módulos IDL para C++
	- Módulos são mapeados em namespaces
	- Se o compilador não suportar namespaces, o módulo é mapeado como uma classe
- Mapeamento de Interfaces IDL para C++
	- Interfaces são mapeadas como classes C++ Interface var: libera a memória automaticamente quando sai do escopo
		- Interface\_ptr: não a libera memória

116

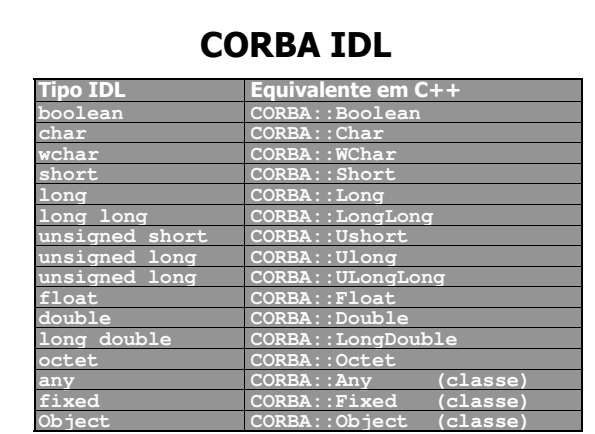

#### CORBA IDL

- $\blacksquare$  Mapeamento de Tipos IDL para C++
	- São idênticos em C++ e IDL, e portanto não precisam de mapeamento:
		- Constantes
		- Estruturas de dados
		- Listas enumeradas
		- Arrays
	- Unions IDL são mapeadas como classes C++, pois o tipo union de C++ não possui seletor
	- Seqüências são mapeadas em classes C++
	- $\blacksquare$  **Strings são mapeadas como char**  $*$  **e Wchar**  $*_{118}$

#### CORBA IDL

- $\blacksquare$  Mapeamento de Atributos IDL para C++
	- Um método com o mesmo nome do atributo retorna o seu valor
	- Se o atributo não for somente de leitura, um método de mesmo nome permite modificar o seu valor
- Mapeamento de Exceções IDL para C++
	- São mapeadas como classes C++

119

115

#### CORBA IDL

- Mapeamento de Operações IDL para C++ Operações de interfaces IDL são mapeadas como métodos da classe C++ correspondente
	- Contextos são mapeados como um parâmetro implícito no final da lista de parâmetros (classe Context\_ptr)
	- Se o compilador não suportar exceções, outro parâmetro implícito é criado ao final da lista de parâmetros (classe Exception)
	- $120$ Os parâmetros implícitos têm valores default nulos, permitindo que a operação seja chamada sem especificar estes parâmetros

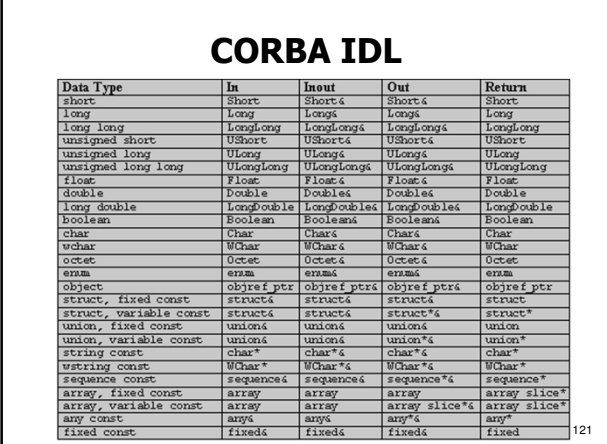

- Mapeamento IDL para Java
	- Definido pelo documento formal/01-06-06, disponível em http://www.omg.org/
	- O mapeamento define a forma como são representados em Java os tipos, interfaces, atributos e operações definidos em IDL

122

#### CORBA IDL

- Mapeamento de IDL para Java
	- Módulos são mapeados em packages Java
	- Interfaces, Exceções e Arrays e Strings são idênticos em Java
	- Sequências são mapeadas como Arrays Java
	- Constantes são mapeadas para atributos estáticos
	- Estruturas de dados, Unions e Enums são mapeadas como classes Java

123

125

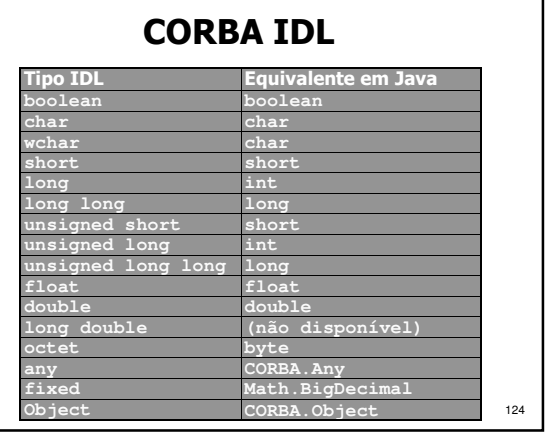

#### CORBA IDL

- Mapeamento de Atributos IDL para Java
	- É criado um método com o nome do atributo
	- Se o atributo não for readonly, um método de mesmo nome permite modificar o seu valor
- Mapeamento de Operações IDL para Java
	- São criados métodos na interface correspondente, com os mesmos parâmetros e exceções
	- Contexto inserido no final da lista de parâmetros

Desenvolvimento de Aplicações

- **Passos para** desenvolver um servidor CORBA
	- Definir a interface IDL do servidor
	- Compilar a IDL para gerar o skeleton
	- Implementar os métodos do servidor
	- Compilar
	- $E$ Fxecutar
- **Passos para** desenvolver um cliente CORBA
	- Compilar a IDL do servidor para gerar a stub
	- Implementar o código do cliente
	- Compilar
	- **Executar**
- 

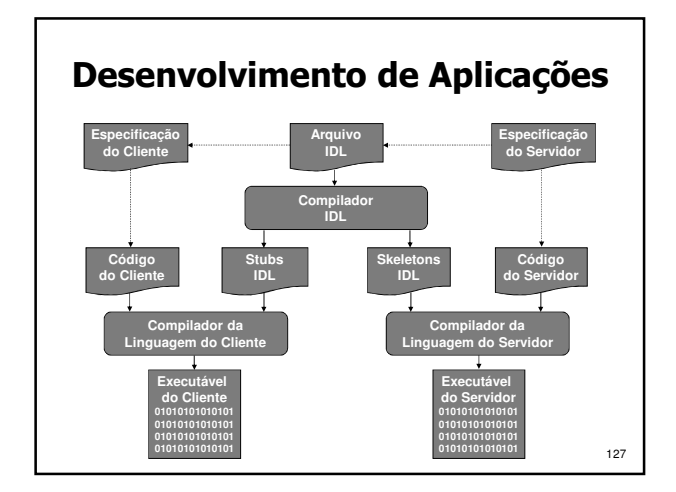

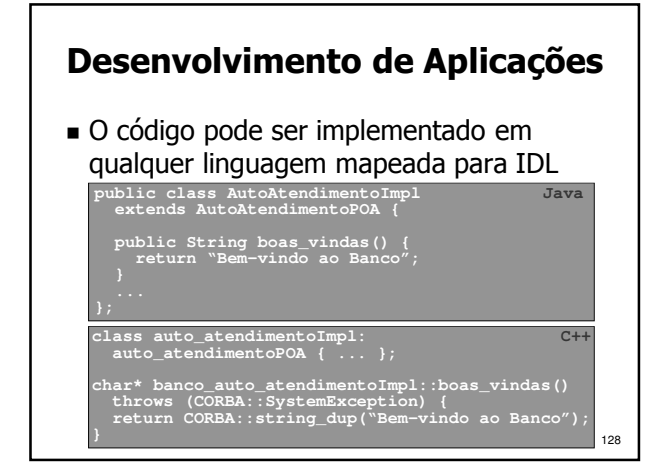

#### Desenvolvimento de Aplicações

- Implementação do Servidor
	- O servidor deve iniciar o ORB e o POA, e disponibilizar sua referência para os clientes
	- Referências podem ser disponibilizadas através do serviço de nomes, impressas na tela ou escritas em um arquivo acessado pelos clientes usando o sistema de arquivos distribuído, um servidor HTTP ou FTP

129

131

Feito isso, o servidor deve ficar ouvindo requisições e as executando

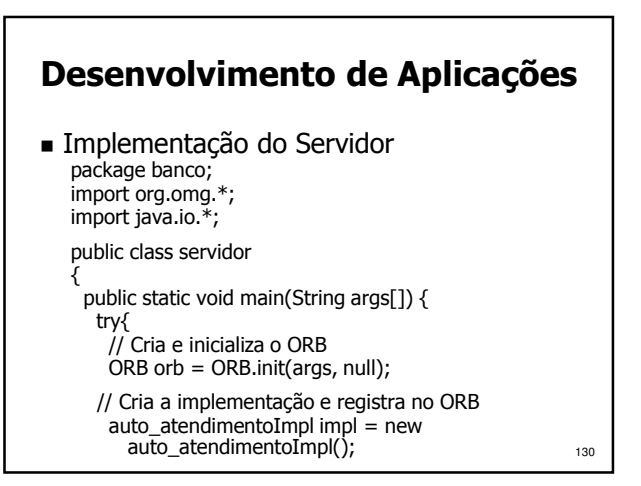

# Desenvolvimento de Aplicações

// Ativa o POA

POA rootpoa = POAHelper.narrow( orb.resolve\_initial\_references("RootPOA")); rootpoa.the\_POAManager().activate();

// Pega a referência do servidor org.omg.CORBA.Object ref = rootpoa.servant\_to\_reference(impl); auto\_atendimento href =

auto\_atendimentoHelper.narrow(ref); // Obtém uma referência para o serv. de nomes org.omg.CORBA.Object objRef = orb.resolve\_initial\_references("NameService"); NamingContextExt ncRef = NamingContextExtHelper.narrow(objRef);

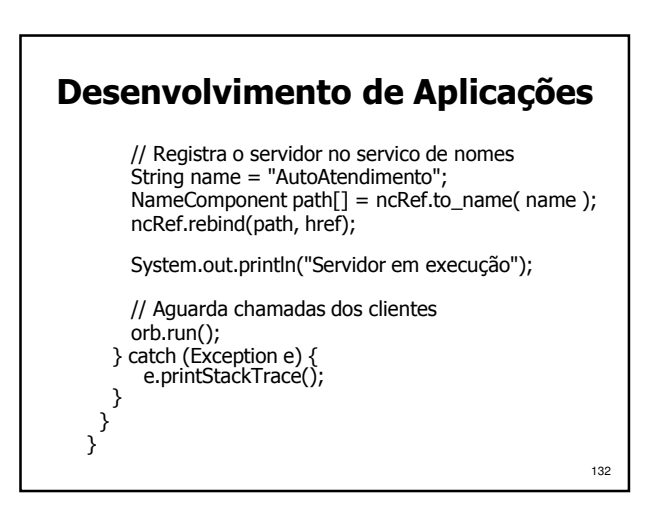

# Desenvolvimento de Aplicações

```
133
package banco;
import org.omg.*;
public class auto_atendimentoImpl 
  extends auto_atendimentoPOA { 
 public String boas_vindas () { 
return "Bem-vindo ao banco " + banco.nome_banco.value; 
 }
 public double saldo (int c) throws conta_invalida {
return CadastroBanco.getConta(c).getSaldo(); 
 }
 // ...
\} 134
```
#### Desenvolvimento de Aplicações

- Implementação do Cliente
	- Um cliente deve sempre iniciar o ORB e obter uma referência para o objeto servidor
	- Referências podem ser obtidas através do serviço de nomes, da linha de comando ou lendo um arquivo que contenha a referência
	- De posse da referência, o cliente pode chamar os métodos implementados pelo servidor

#### Desenvolvimento de Aplicações

135

 Implementação do Cliente import banco.\*; import org.omg.\*; import java.io.\*;

public class cliente {

public static void main(String args[]) { try { // Cria e inicializa o ORB  $ORB$  orb = ORB.init(args, null);

#### // Obtém referência para o servico de nomes org.omg.CORBA.Object objRef = orb.resolve\_initial\_references("NameService"); NamingContextExt ncRef = NamingContextExtHelper.narrow(objRef);

Desenvolvimento de Aplicações

// Obtém referencia para o servidor auto\_atendimento server = auto\_atendimentoHelper.narrow( ncRef.resolve\_str("AutoAtendimento"));

// Imprime mensagem de boas-vindas  $S$ ystem.out.println(server.boas\_vindas());

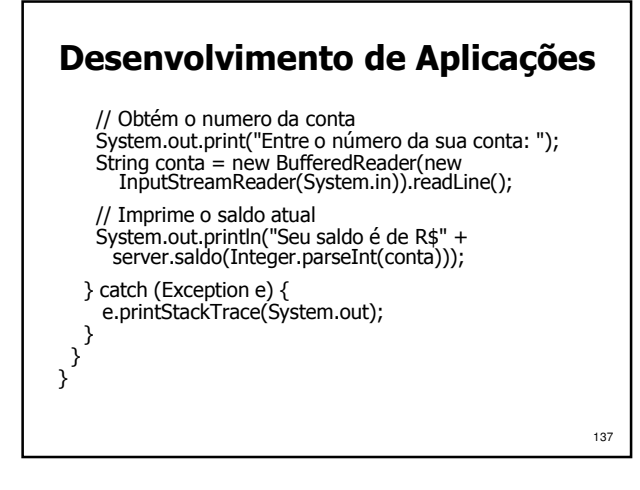